# The Kokkos Lectures

The Fundamentals: A Condensed Short Tutorial

Damien Lebrun-Grandié

ATPESC 2022

#### A Condensed Short Tutorial

This lecture covers fundamental concepts of Kokkos with Hands-On Exercises as homework.

```
Slides: https://github.com/kokkos/kokkos-tutorials/
Intro-Short/KokkosTutorial_Short.pdf
```

For the full lectures, with more capabilities covered, and more in-depth explanations visit:

```
https://github.com/kokkos/kokkos-tutorials/wiki/
Kokkos-Lecture-Series
```

ATPESC 2022 2/85

#### The HPC Hardware Landscape

Current Generation: Programming Models OpenMP 3, CUDA and OpenACC depending on machine

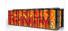

LANL/SNL Trinity Intel Haswell / Intel KNL OpenMP 3

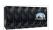

LLNL SIERRA IBM Power9 / NVIDIA Volta CUDA / OpenMP(a)

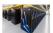

ORNL Summit
IBM Power9 / NVIDIA Volta
CUDA / OpenACC / OpenMP (a)

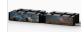

SNL Astra ARM CPUs OpenMP 3

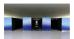

Riken Fugaku ARM CPUs with SVE OpenMP 3 / OpenACC (b)

Upcoming Generation: Programming Models OpenMP 5, CUDA, HIP and DPC++ depending on machine

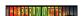

NERSC Perimutter AMD CPU / NVIDIA GPU CUDA / OpenMP 5 (c)

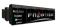

ORNL Frontier AMD CPU / AMD GPU HIP / OpenMP 5 (d)

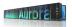

ANL Aurora Xeon CPUs / Intel GPUs DPC++ / OpenMP 5 (e)

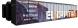

LLNL EI Capitan AMD CPU / AMD GPU HIP / OpenMP 5 (d)

- (a) Initially not working. Now more robust for Fortran than C++, but getting better.
- (b) Research effort.
- (c) OpenMP 5 by NVIDIA.
- (d) OpenMP 5 by HPE.
- (e) OpenMP 5 by Intel.

ATPESC 2022 3/85

# Industry Estimate

A full time software engineer writes 10 lines of production code per hour: 20k LOC/year.

- ► Typical HPC production app: 300k-600k lines
  - Sandia alone maintains a few dozen
- Large Scientific Libraries:
  - E3SM: 1,000k lines
  - ► Trilinos: 4,000k lines

**Conservative estimate:** need to rewrite 10% of an app to switch Programming Model

ATPESC 2022 4/85

# Industry Estimate

A full time software engineer writes 10 lines of production code per hour: 20k LOC/year.

- ► Typical HPC production app: 300k-600k lines
  - Sandia alone maintains a few dozen
- Large Scientific Libraries:
  - E3SM: 1,000k lines
  - ► Trilinos: 4,000k lines

**Conservative estimate:** need to rewrite 10% of an app to switch Programming Model

# Software Cost Switching Vendors

Just switching Programming Models costs multiple person-years per app!

ATPESC 2022 4/85

- ▶ A C++ Programming Model for Performance Portability
  - ► Implemented as a template library on top CUDA, HIP, OpenMP, ...
  - Aims to be descriptive not prescriptive
  - ▶ Aligns with developments in the C++ standard
- Expanding solution for common needs of modern science and engineering codes
  - Math libraries based on Kokkos
  - ► Tools for debugging, profiling and tuning
  - ▶ Utilities for integration with Fortran and Python
- Is is an Open Source project with a growing community
  - Maintained and developed at https://github.com/kokkos
  - Hundreds of users at many large institutions

#### Kokkos at the Center

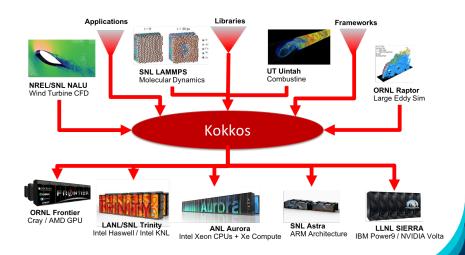

ATPESC 2022 6/85

#### The Kokkos EcoSystem

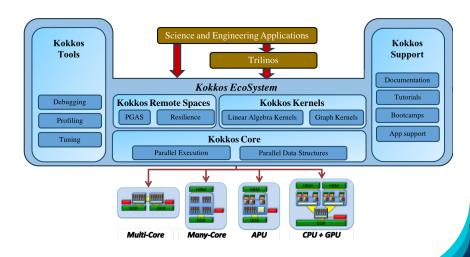

ATPESC 2022 7/85

# Kokkos

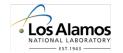

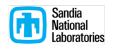

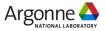

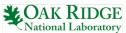

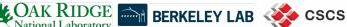

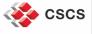

Kokkos Core: C. Trott, D. Lebrun-Grandié, D. Arndt, J. Bludau, J. Ciesko, V. Dang,

N. Ellingwood, R. Gayatri, D. Ibanez, N. Liber, P. Miller, N. Morales,

A. Powell, F. Rizzi, C. Skrzyński, B. Turcksin

former: H.C. Edwards, D. Labreche, G. Mackey, S. Bova, D. Sunder-

land, D.S. Hollman, J. Miles, J. Wilke, J. Madsen, H. Finkel

Kokkos Kernels: S. Rajamanickam, L. Berger-Vergiat, V. Dang, N. Ellingwood, J.

Foucar, E. Harvey, B. Kelley, K. Kim, J. Loe, C. Pearson

former: J. Wilke, S. Acer

Kokkos Tools D. Poliakoff, C. Lewis, S. Hammond, D. Ibanez, J. Madsen, S. Moore,

C. Trott

Kokkos Support C. Trott, G. Shipmann, G. Womeldorff, and all of the above

former: H.C. Edwards, G. Lopez, F. Foertter

ATPESC 2022 8/85

# Kokkos helps improve ISO C++

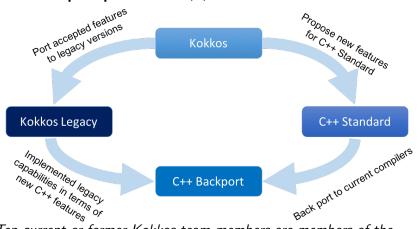

Ten current or former Kokkos team members are members of the ISO C++ standard committee.

### Kokkos has a growing OpenSource Community

- 20 ECP projects list Kokkos as Critical Dependency
  - ▶ 41 list C++ as critical
  - 25 list Lapack as critical
  - 21 list Fortran as critical
- ▶ Slack Channel: 900 members from 90+ institutions
  - ▶ 15% Sandia Nat. Lab.
  - ▶ 24% other US Labs
  - 22% universities
  - ▶ 39% other
- ► GitHub: 1.1k stars

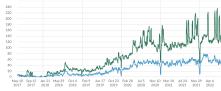

Weekly active members Members who nosted

#### Online Resources:

- ► https://github.com/kokkos:
  - Primary Kokkos GitHub Organization
- ► https://github.com/kokkos/kokkos-tutorials/wiki/ Kokkos-Lecture-Series:
  - ► Slides, recording and Q&A for the Full Lectures
- ► https://github.com/kokkos/kokkos/wiki:
  - Wiki including API reference
- ► https://kokkosteam.slack.com:
  - Slack channel for Kokkos.
  - Please join: fastest way to get your questions answered.
  - Can whitelist domains, or invite individual people.

# Data parallel patterns

#### Learning objectives:

- How computational bodies are passed to the Kokkos runtime.
- How work is mapped to execution resources.
- The difference between parallel\_for and parallel\_reduce.
- Start parallelizing a simple example.

# Using Kokkos for data parallel patterns (0)

#### Data parallel patterns and work

```
for (atomIndex = 0; atomIndex < numberOfAtoms; ++atomIndex) {
  atomForces[atomIndex] = calculateForce(...data...);
}</pre>
```

Kokkos maps work to execution resources

#### Using Kokkos for data parallel patterns (0)

#### Data parallel patterns and work

```
for (atomIndex = 0; atomIndex < numberOfAtoms; ++atomIndex) {
  atomForces[atomIndex] = calculateForce(...data...);
}</pre>
```

Kokkos maps work to execution resources

- each iteration of a computational body is a unit of work.
- an iteration index identifies a particular unit of work.
- an iteration range identifies a total amount of work.

#### Using Kokkos for data parallel patterns (0)

#### Data parallel patterns and work

```
for (atomIndex = 0; atomIndex < numberOfAtoms; ++atomIndex) {
  atomForces[atomIndex] = calculateForce(...data...);
}</pre>
```

Kokkos maps work to execution resources

- each iteration of a computational body is a unit of work.
- an iteration index identifies a particular unit of work.
- an iteration range identifies a total amount of work.

# Important concept: Work mapping

You give an **iteration range** and **computational body** (kernel) to Kokkos, and Kokkos decides how to map that work to execution resources.

# Using Kokkos for data parallel patterns (2)

How are computational bodies given to Kokkos?

# Using Kokkos for data parallel patterns (2)

#### How are computational bodies given to Kokkos?

As **functors** or *function objects*, a common pattern in C++.

#### How are computational bodies given to Kokkos?

As **functors** or *function objects*, a common pattern in C++.

Quick review, a **functor** is a function with data. Example:

```
struct ParallelFunctor {
    ...
    void operator()( a work assignment ) const {
        /* ... computational body ... */
    ...
};
```

# Using Kokkos for data parallel patterns (3)

How is work assigned to functor operators?

# Using Kokkos for data parallel patterns (3)

#### How is work assigned to functor operators?

A total amount of work items is given to a Kokkos pattern,

```
ParallelFunctor functor;
Kokkos::parallel_for(numberOfIterations, functor);
```

#### How is work assigned to functor operators?

A total amount of work items is given to a Kokkos pattern,

```
ParallelFunctor functor;
Kokkos::parallel_for(numberOfIterations, functor);
```

#### and work items are assigned to functors one-by-one:

```
struct Functor {
  void operator()(const int64_t index) const {...}
}
```

#### How is work assigned to functor operators?

A total amount of work items is given to a Kokkos pattern,

```
ParallelFunctor functor;
Kokkos::parallel_for(numberOfIterations, functor);
```

and work items are assigned to functors one-by-one:

```
struct Functor {
  void operator()(const int64_t index) const {...}
}
```

# Warning: concurrency and order

Concurrency and ordering of parallel iterations is *not* guaranteed by the Kokkos runtime.

#### The complete picture (using functors):

1. Defining the functor (operator+data):

```
struct AtomForceFunctor {
   ForceType _atomForces;
   AtomDataType _atomData;

AtomForceFunctor(ForceType atomForces, AtomDataType data) :
   _atomForces(atomForces), _atomData(data) {}

void operator()(const int64_t atomIndex) const {
   _atomForces[atomIndex] = calculateForce(_atomData);
   }
}
```

2. Executing in parallel with Kokkos pattern:

```
AtomForceFunctor functor(atomForces, data);
Kokkos::parallel_for(numberOfAtoms, functor);
```

# Using Kokkos for data parallel patterns (7)

# Functors are tedious $\Rightarrow$ C++11 Lambdas are concise

```
atomForces already exists
data already exists
Kokkos::parallel_for(numberOfAtoms,
    [=] (const int64_t atomIndex) {
    atomForces[atomIndex] = calculateForce(data);
}
);
```

# Using Kokkos for data parallel patterns (7)

# Functors are tedious $\Rightarrow$ C++11 Lambdas are concise

```
atomForces already exists
data already exists
Kokkos::parallel_for(numberOfAtoms,
    [=] (const int64_t atomIndex) {
    atomForces[atomIndex] = calculateForce(data);
}
);
```

A lambda is not *magic*, it is the compiler **auto-generating** a **functor** for you.

#### Using Kokkos for data parallel patterns (7)

# Functors are tedious $\Rightarrow$ C++11 Lambdas are concise

```
atomForces already exists
data already exists
Kokkos::parallel_for(numberOfAtoms,
    [=] (const int64_t atomIndex) {
    atomForces[atomIndex] = calculateForce(data);
}
);
```

A lambda is not *magic*, it is the compiler **auto-generating** a **functor** for you.

# Warning: Lambda capture and C++ containers

For portability to GPU a lambda must capture by value [=]. Don't capture containers (e.g., std::vector) by value because it will copy the container's entire contents.

#### How does this compare to OpenMP?

```
for (int64_t i = 0; i < N; ++i) {
    /* loop body */
}
```

```
#pragma omp parallel for
for (int64_t i = 0; i < N; ++i) {
    /* loop body */
}
```

```
parallel_for(N, [=] (const int64_t i) {
  /* loop body */
});
```

# Important concept

Simple Kokkos usage is **no more conceptually difficult** than OpenMP, the annotations just go in different places.

$$y = \int_{lower}^{upper} function(x) dx$$

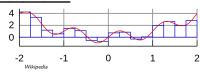

$$y = \int_{lower}^{upper} function(x) dx$$

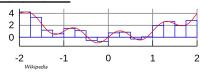

```
double totalIntegral = 0;
for (int64_t i = 0; i < numberOfIntervals; ++i) {
  const double x =
    lower + (i/numberOfIntervals) * (upper - lower);
  const double thisIntervalsContribution = function(x);
  totalIntegral += thisIntervalsContribution;
}
totalIntegral *= dx;</pre>
```

$$y = \int_{lower}^{upper} function(x) dx$$

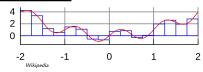

```
double totalIntegral = 0;
for (int64_t i = 0; i < numberOfIntervals; ++i) {
  const double x =
    lower + (i/numberOfIntervals) * (upper - lower);
  const double thisIntervalsContribution = function(x);
  totalIntegral += thisIntervalsContribution;
}
totalIntegral *= dx;</pre>
```

How do we **parallelize** it? *Correctly?* 

$$y = \int_{lower}^{upper} function(x) dx$$

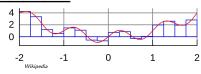

How do we **parallelize** it? *Correctly?* 

# An (incorrect) attempt:

```
double totalIntegral = 0;
Kokkos::parallel_for(numberOfIntervals,
  [=] (const int64_t index) {
    const double x =
      lower + (index/numberOfIntervals) * (upper - lower);
    totalIntegral += function(x);},
  );
totalIntegral *= dx;
```

First problem: compiler error; cannot increment totalIntegral (lambdas capture by value and are treated as const!)

ATPESC 2022 20/85

# An (incorrect) solution to the (incorrect) attempt:

```
double totalIntegral = 0;
double * totalIntegralPointer = &totalIntegral;
Kokkos::parallel_for(numberOfIntervals,
   [=] (const int64_t index) {
    const double x =
       lower + (index/numberOfIntervals) * (upper - lower);
   *totalIntegralPointer += function(x);},
   );
totalIntegral *= dx;
```

# An (incorrect) solution to the (incorrect) attempt:

```
double totalIntegral = 0;
double * totalIntegralPointer = &totalIntegral;
Kokkos::parallel_for(numberOfIntervals,
   [=] (const int64_t index) {
    const double x =
       lower + (index/numberOfIntervals) * (upper - lower);
   *totalIntegralPointer += function(x);},
   );
totalIntegral *= dx;
```

#### Second problem: race condition

| step | thread 0  | thread 1  |
|------|-----------|-----------|
| 0    | load      |           |
| 1    | increment | load      |
| 2    | write     | increment |
| 3    |           | write     |

# Scalar integration (3)

Root problem: we're using the **wrong pattern**, *for* instead of *reduction* 

ATPESC 2022 22/85

# Scalar integration (3)

Root problem: we're using the **wrong pattern**, for instead of reduction

# Important concept: Reduction

Reductions combine the results contributed by parallel work.

Root problem: we're using the **wrong pattern**, for instead of reduction

### Important concept: Reduction

Reductions combine the results contributed by parallel work.

How would we do this with **OpenMP**?

```
double finalReducedValue = 0;
#pragma omp parallel for reduction(+:finalReducedValue)
for (int64_t i = 0; i < N; ++i) {
    finalReducedValue += ...
}</pre>
```

Root problem: we're using the **wrong pattern**, for instead of reduction

### Important concept: Reduction

Reductions combine the results contributed by parallel work.

```
How would we do this with OpenMP?
double finalReducedValue = 0;
#pragma omp parallel for reduction(+:finalReducedValue)
for (int64_t i = 0; i < N; ++i) {
  finalReducedValue += ...</pre>
```

How will we do this with Kokkos?

```
double finalReducedValue = 0;
parallel_reduce(N, functor, finalReducedValue);
```

# **Example: Scalar integration**

Kokkos

```
double totalIntegral = 0;
#pragma omp parallel for reduction(+:totalIntegral)
for (int64_t i = 0; i < numberOfIntervals; ++i) {
  totalIntegral += function(...);
}</pre>
```

```
double totalIntegral = 0;
parallel_reduce(numberOfIntervals,
  [=] (const int64_t i, double & valueToUpdate) {
   valueToUpdate += function(...);
},
totalIntegral);
```

- ► The operator takes **two arguments**: a work index and a value to update.
- ► The second argument is a thread-private value that is managed by Kokkos; it is not the final reduced value.

# Always name your kernels!

Giving unique names to each kernel is immensely helpful for debugging and profiling. You will regret it if you don't!

- Non-nested parallel patterns can take an optional string argument.
- ► The label doesn't need to be unique, but it is helpful.
- Anything convertible to "std::string"
- Used by profiling and debugging tools (see Profiling Tutorial)

# Example:

```
double totalIntegral = 0;
parallel_reduce("Reduction",numberOfIntervals,
   [=] (const int64_t i, double & valueToUpdate) {
    valueToUpdate += function(...);
},
totalIntegral);
```

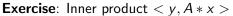

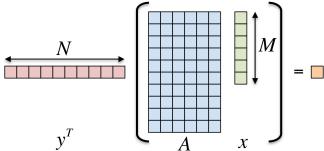

### Details:

- $\triangleright$  y is Nx1, A is NxM, x is Mx1
- We'll use this exercise throughout the tutorial

#### Exercise #1: include, initialize, finalize Kokkos

The **first step** in using Kokkos is to include, initialize, and finalize:

```
#include <Kokkos_Core.hpp>
int main(int argc, char* argv[]) {
   /* ... do any necessary setup (e.g., initialize MPI) ... */
   Kokkos::initialize(argc, argv);
   {
   /* ... do computations ... */
   }
   Kokkos::finalize();
   return 0;
}
```

(Optional) Command-line arguments or environment variables:

| kokkos-num-threads=INT | or | total number of threads |
|------------------------|----|-------------------------|
| KOKKOS_NUM_THREADS     |    |                         |
| kokkos-device-id=INT   | or | device (GPU) ID to use  |
| KOKKOS_DEVICE_ID       |    |                         |

### Exercise #1: Inner Product, Flat Parallelism on the CPU

**Exercise**: Inner product  $\langle y, A * x \rangle$ 

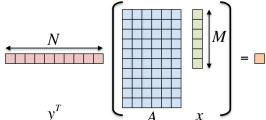

► Location: Exercises/01/Begin/

Details:

- Look for comments labeled with "EXERCISE"
- ▶ Need to include, initialize, and finalize Kokkos library
- Parallelize loops with parallel\_for or parallel\_reduce
- Use lambdas instead of functors for computational bodies.

For now, this will only use the CPU.

# Compiling for CPU

- # gcc using OpenMP (default) and Serial back-ends,
- # (optional) change non-default arch with KOKKOS\_ARCH
  make -j KOKKOS\_DEVICES=OpenMP, Serial KOKKOS\_ARCH=...

# Running on CPU with OpenMP back-end

```
# Set OpenMP affinity
export OMP_NUM_THREADS=8
export OMP_PROC_BIND=spread OMP_PLACES=threads
# Print example command line options:
./O1_Exercise.host -h
# Run with defaults on CPU
./O1_Exercise.host
```

# Things to try:

# Run larger problem
./01\_Exercise.host -S 26

- ► Vary problem size with cline arg -S s
- ▶ Vary number of rows with cline arg -N n
- Num rows =  $2^n$ , num cols =  $2^m$ , total size =  $2^s == 2^{n+m}$

# <y,Ax> Exercise 01, Fixed Size

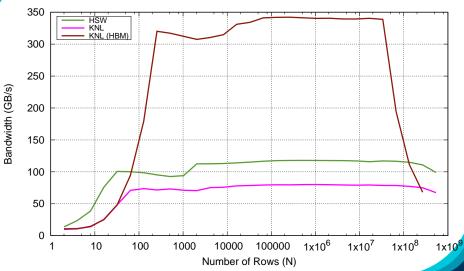

- Simple usage is similar to OpenMP, advanced features are also straightforward
- Three common data-parallel patterns are parallel\_for, parallel\_reduce, and parallel\_scan.
- A parallel computation is characterized by its pattern, policy, and body.
- User provides computational bodies as functors or lambdas which handle a single work item.

ATPESC 2022 30/85

# **Views**

### **Learning objectives:**

- Motivation behind the View abstraction.
- Key View concepts and template parameters.
- ► The View life cycle.

ATPESC 2022 31/85

# Example: running daxpy on the GPU:

```
-ambda
```

```
double * x = new double[N]; // also y
parallel_for("DAXPY",N, [=] (const int64_t i) {
   y[i] = a * x[i] + y[i];
});
```

```
struct Functor {
  double *_x, *_y, a;
  void operator()(const int64_t i) const {
    _y[i] = _a * _x[i] + _y[i];
  }
};
```

# Example: running daxpy on the GPU:

```
double * x = new double[N]; // also y
parallel_for("DAXPY",N, [=] (const int64_t i) {
   y[i] = a * x[i] + y[i];
 });
```

```
struct Functor {
 double *_x, *_y, a;
 void operator()(const int64_t i) const {
   _y[i] = _a * _x[i] + _y[i];
```

**Problem:** x and y reside in CPU memory.

ATPESC 2022

# Example: running daxpy on the GPU:

```
ambda-
```

```
double * x = new double[N]; // also y
parallel_for("DAXPY",N, [=] (const int64_t i) {
    y[i] = a * x[i] + y[i];
});
```

```
struct Functor {
  double *_x, *_y, a;
  void operator()(const int64_t i) const {
    _y[i] = _a * _x[i] + _y[i];
  }
};
```

Problem: x and y reside in CPU memory.

**Solution:** We need a way of storing data (multidimensional arrays) which can be communicated to an accelerator (GPU).

⇒ Views

### View abstraction

- ➤ A lightweight C++ class with a pointer to array data and a little meta-data,
- ▶ that is *templated* on the data type (and other things).

# **High-level example** of Views for daxpy using lambda:

```
View < double *, ...> x(...), y(...);
...populate x, y...

parallel_for("DAXPY",N, [=] (const int64_t i) {
    // Views x and y are captured by value (shallow copy)
    y(i) = a * x(i) + y(i);
});
```

ATPESC 2022 33/85

### View abstraction

- ► A *lightweight* C++ class with a pointer to array data and a little meta-data,
- ▶ that is *templated* on the data type (and other things).

# High-level example of Views for daxpy using lambda:

```
View < double *, ...> x(...), y(...);
...populate x, y...

parallel_for("DAXPY",N, [=] (const int64_t i) {
    // Views x and y are captured by value (shallow copy)
    y(i) = a * x(i) + y(i);
});
```

# Important point

Views are like pointers, so copy them in your functors.

ATPESC 2022 33/85

### View overview:

- ► Multi-dimensional array of 0 or more dimensions scalar (0), vector (1), matrix (2), etc.
- Number of dimensions (rank) is fixed at compile-time.
- Arrays are rectangular, not ragged.
- ➤ **Sizes of dimensions** set at compile-time or runtime. e.g., 2x20, 50x50, etc.
- Access elements via "(...)" operator.

### **View** overview:

- ► Multi-dimensional array of 0 or more dimensions scalar (0), vector (1), matrix (2), etc.
- Number of dimensions (rank) is fixed at compile-time.
- Arrays are rectangular, not ragged.
- ➤ **Sizes of dimensions** set at compile-time or runtime. e.g., 2x20, 50x50, etc.
- Access elements via "(...)" operator.

### Example:

```
View < double *** > data("label", NO, N1, N2); //3 run, 0 compile
View < double ** [N2] > data("label", NO, N1); //2 run, 1 compile
View < double * [N1] [N2] > data("label", NO); //1 run, 2 compile
View < double [NO] [N1] [N2] > data("label"); //0 run, 3 compile
//Access
data(i,j,k) = 5.3;
```

Note: runtime-sized dimensions must come first.

# View life cycle:

- Allocations only happen when explicitly specified. i.e., there are no hidden allocations.
- Copy construction and assignment are shallow (like pointers). so, you pass Views by value, not by reference
- ▶ Reference counting is used for **automatic deallocation**.
- ▶ They behave like std::shared\_ptr

ATPESC 2022 35/85

### View life cycle:

- Allocations only happen when explicitly specified. i.e., there are no hidden allocations.
- Copy construction and assignment are shallow (like pointers). so, you pass Views by value, not by reference
- ▶ Reference counting is used for **automatic deallocation**.
- ► They behave like std::shared\_ptr

### Example:

```
View < double * [5] > a("a", N), b("b", K);
a = b;
View < double ** > c(b);
a(0,2) = 1;
b(0,2) = 2;
c(0,2) = 3;
print_value(a(0,2));
What gets printed?
```

ATPESC 2022 35/85

# **View** life cycle:

- Allocations only happen when explicitly specified. i.e., there are no hidden allocations.
- Copy construction and assignment are shallow (like pointers). so, you pass Views by value, not by reference
- ▶ Reference counting is used for **automatic deallocation**.
- ► They behave like std::shared\_ptr

### Example:

```
View < double * [5] > a("a", N), b("b", K);
a = b;
View < double * * > c(b);
a(0,2) = 1;
b(0,2) = 2;
c(0,2) = 3;
print_value(a(0,2));
What gets printed?
```

ATPESC 2022 35/85

### **View** Properties:

- Accessing a View's sizes is done via its extent(dim) function.
  - Static extents can additionally be accessed via static\_extent(dim).
- ▶ You can retrieve a raw pointer via its data() function.
- The label can be accessed via label().

### Example:

```
View < double * [5] > a ("A", N0);
assert(a.extent(0) == N0);
assert(a.extent(1) == 5);
static_assert(a.static_extent(1) == 5);
assert(a.data() != nullptr);
assert(a.label() == "A");
```

ATPESC 2022 36/85

#### Exercise #2: Inner Product, Flat Parallelism on the CPU, with Views

- Location: Exercises/02/Begin/
- Assignment: Change data storage from arrays to Views.
- Compile and run on CPU, and then on GPU with UVM

```
make -j KOKKOS_DEVICES=OpenMP # CPU-only using OpenMP
make -j KOKKOS_DEVICES=Cuda # GPU - note UVM in Makefile
# Run exercise
./02_Exercise.host -S 26
./02_Exercise.cuda -S 26
# Note the warnings, set appropriate environment variables
```

- ▶ Vary problem size: -S #
- ▶ Vary number of rows: -N #
- Vary repeats: -nrepeat #
- Compare performance of CPU vs GPU

ATPESC 2022 37/85

### **Execution Space**

a homogeneous set of cores and an execution mechanism (i.e., "place to run code")

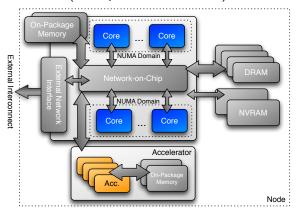

Execution spaces: Serial, Threads, OpenMP, Cuda, HIP, ...

ATPESC 2022 38/85

# Changing the parallel execution space:

```
parallel_for("Label",
   RangePolicy < ExecutionSpace > (0, numberOfIntervals),
   [=] (const int64_t i) {
      /* ... body ... */
   });
```

```
parallel_for("Label",
   numberOfIntervals, // => RangePolicy <> (0, numberOfIntervals)
[=] (const int64_t i) {
   /* ... body ... */
});
```

ATPESC 2022 39/85

# Changing the parallel execution space:

```
parallel_for("Label",
   RangePolicy < ExecutionSpace > (0, numberOfIntervals),
   [=] (const int64_t i) {
      /* ... body ... */
   });
```

```
parallel_for("Label",
   numberOfIntervals, // => RangePolicy<>(0, numberOfIntervals)
   [=] (const int64_t i) {
     /* ... body ... */
});
```

Requirements for enabling execution spaces:

- Kokkos must be compiled with the execution spaces enabled.
- Execution spaces must be initialized (and finalized).
- **Functions** must be marked with a **macro** for non-CPU spaces.
- ► Lambdas must be marked with a macro for non-CPU spaces.

ATPESC 2022 39/85

# Kokkos function and lambda portability annotation macros:

#### Function annotation with KOKKOS\_INLINE\_FUNCTION macro

```
struct ParallelFunctor {
   KOKKOS_INLINE_FUNCTION
   double helperFunction(const int64_t s) const {...}
   KOKKOS_INLINE_FUNCTION
   void operator()(const int64_t index) const {
      helperFunction(index);
   }
}

// Where kokkos defines:
#define KOKKOS_INLINE_FUNCTION inline
#define KOKKOS_INLINE_FUNCTION inline __device__ __host__ /* #if CPU+Cuda */
```

# Kokkos function and lambda portability annotation macros:

#### Function annotation with KOKKOS INLINE FUNCTION macro

```
struct ParallelFunctor {
   KOKKOS_INLINE_FUNCTION
   double helperFunction(const int64_t s) const {...}
   KOKKOS_INLINE_FUNCTION
   void operator()(const int64_t index) const {
     helperFunction(index);
   }
}
// Where kokkos defines:
#define KOKKOS_INLINE_FUNCTION inline
#define KOKKOS_INLINE_FUNCTION inline __device__ __host__ /* #if CPU—only */
```

#### Lambda annotation with KOKKOS\_LAMBDA macro

# Memory space:

explicitly-manageable memory resource

(i.e., "place to put data")

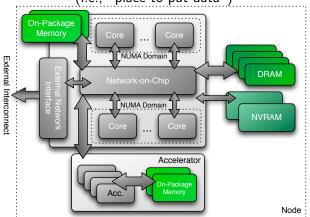

Memory spaces (1)

# Important concept: Memory spaces

Every view stores its data in a **memory space** set at compile time.

Memory spaces (1)

# Important concept: Memory spaces

Every view stores its data in a **memory space** set at compile time.

View<double\*\*\*, Memory Space> data(...);

Every view stores its data in a **memory space** set at compile time.

- View<double\*\*\*, Memory Space> data(...);
- Available memory spaces:

HostSpace, CudaSpace, CudaUVMSpace, ... more

Every view stores its data in a memory space set at compile time.

- View<double\*\*\*, Memory Space> data(...);
- Available memory spaces: HostSpace, CudaSpace, CudaUVMSpace, ... more
- ► Each **execution space** has a default memory space, which is used if **Space** provided is actually an execution space

Every view stores its data in a memory space set at compile time.

- View<double\*\*\*, Memory Space> data(...);
- Available memory spaces: HostSpace, CudaSpace, CudaUVMSpace, ... more
- ► Each **execution space** has a default memory space, which is used if **Space** provided is actually an execution space
- ▶ If no Space is provided, the view's data resides in the default memory space of the default execution space.

Every view stores its data in a memory space set at compile time.

- View<double\*\*\*, Memory Space> data(...);
- Available memory spaces: HostSpace, CudaSpace, CudaUVMSpace, ... more
- ► Each **execution space** has a default memory space, which is used if **Space** provided is actually an execution space
- ▶ If no Space is provided, the view's data resides in the default memory space of the default execution space.

```
// Equivalent:
View < double *> a("A",N);
View < double *, DefaultExecutionSpace::memory_space > b("B",N);
```

# **Example: HostSpace**

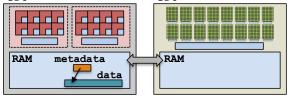

## **Example: HostSpace**

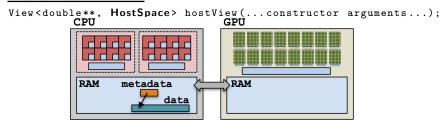

# **Example: CudaSpace**

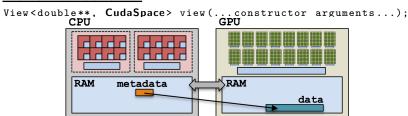

(failed) Attempt 1: View lives in CudaSpace

```
View < double *, CudaSpace > array("array", size);
for (int64_t i = 0; i < size; ++i) {
   array(i) = ...read from file...
}

double sum = 0;
Kokkos::parallel_reduce("Label",
   RangePolicy < Cuda > (0, size),
   KOKKOS_LAMBDA (const int64_t index, double & valueToUpdate) {
    valueToUpdate += array(index);
   },
   sum);
```

(failed) Attempt 1: View lives in CudaSpace

```
View < double *, CudaSpace > array("array", size);
for (int64_t i = 0; i < size; ++i) {
    array(i) = ...read from file... fault
}

double sum = 0;
Kokkos::parallel_reduce("Label",
    RangePolicy < Cuda > (0, size),
    KOKKOS_LAMBDA (const int64_t index, double & valueToUpdate) {
    valueToUpdate += array(index);
},
    sum);
```

(failed) Attempt 2: View lives in HostSpace

```
View < double *, HostSpace > array("array", size);
for (int64_t i = 0; i < size; ++i) {
    array(i) = ...read from file...
}

double sum = 0;
Kokkos::parallel_reduce("Label",
    RangePolicy < Cuda > (0, size),
    KOKKOS_LAMBDA (const int64_t index, double & valueToUpdate) {
    valueToUpdate += array(index);
    },
    sum);
```

(failed) Attempt 2: View lives in HostSpace

```
View < double *, HostSpace > array("array", size);
for (int64_t i = 0; i < size; ++i) {
    array(i) = ...read from file...
}

double sum = 0;
Kokkos::parallel_reduce("Label",
    RangePolicy < Cuda > (0, size),
    KOKKOS_LAMBDA (const int64_t index, double & valueToUpdate) {
    valueToUpdate += array(index); illegal access
    },
    sum);
```

(failed) Attempt 2: View lives in HostSpace

```
View < double *, HostSpace > array("array", size);
for (int64_t i = 0; i < size; ++i) {
    array(i) = ...read from file...
}

double sum = 0;
Kokkos::parallel_reduce("Label",
    RangePolicy < Cuda > (0, size),
    KOKKOS_LAMBDA (const int64_t index, double & valueToUpdate) {
    valueToUpdate += array(index); illegal access
    },
    sum);
```

What's the solution?

- CudaUVMSpace
- CudaHostPinnedSpace (skipping)
- Mirroring

Views, Spaces, and Mirrors

## Important concept: Mirrors

Mirrors are views of equivalent arrays residing in possibly different memory spaces.

#### Important concept: Mirrors

Mirrors are views of equivalent arrays residing in possibly different memory spaces.

## Mirroring schematic

```
using view_type = Kokkos::View<double**, Space>;
view_type view(...);
view_type::HostMirror hostView =
   Kokkos::create_mirror_view(view);
```

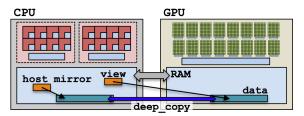

```
using view_type = Kokkos::View<double*, Space>;
view_type view(...);
```

```
using view_type = Kokkos::View<double*, Space>;
view_type view(...);
```

2. **Create** hostView, a *mirror* of the view's array residing in the host memory space.

```
view_type::HostMirror hostView =
  Kokkos::create_mirror_view(view);
```

```
using view_type = Kokkos::View<double*, Space>;
view_type view(...);
```

2. **Create** hostView, a *mirror* of the view's array residing in the host memory space.

```
view_type::HostMirror hostView =
  Kokkos::create_mirror_view(view);
```

3. Populate hostView on the host (from file, etc.).

```
using view_type = Kokkos::View<double*, Space>;
view_type view(...);
```

2. **Create** hostView, a *mirror* of the view's array residing in the host memory space.

```
view_type::HostMirror hostView =
  Kokkos::create_mirror_view(view);
```

- 3. Populate hostView on the host (from file, etc.).
- 4. Deep copy hostView's array to view's array.

```
Kokkos::deep_copy(view, hostView);
```

```
using view_type = Kokkos::View<double*, Space>;
view_type view(...);
```

2. **Create** hostView, a *mirror* of the view's array residing in the host memory space.

```
view_type::HostMirror hostView =
  Kokkos::create_mirror_view(view);
```

- 3. **Populate hostView** on the host (from file, etc.).
- 4. Deep copy hostView's array to view's array. Kokkos::deep\_copy(view, hostView);
- 5. **Launch** a kernel processing the view's array.

```
Kokkos::parallel_for("Label",
  RangePolicy < Space > (0, size),
  KOKKOS_LAMBDA (...) { use and change view });
```

```
using view_type = Kokkos::View<double*, Space>;
view_type view(...);
```

2. **Create** hostView, a *mirror* of the view's array residing in the host memory space.

```
view_type::HostMirror hostView =
  Kokkos::create_mirror_view(view);
```

- 3. **Populate hostView** on the host (from file, etc.).
- 4. Deep copy hostView's array to view's array. Kokkos::deep\_copy(view, hostView);
- 5. **Launch** a kernel processing the view's array.

```
Kokkos::parallel_for("Label",
  RangePolicy < Space > (0, size),
  KOKKOS_LAMBDA (...) { use and change view });
```

If needed, deep copy the view's updated array back to the hostView's array to write file, etc.

```
Kokkos::deep_copy(hostView, view);
```

What if the View is in HostSpace too? Does it make a copy?

```
typedef Kokkos::View<double*, Space> ViewType;
ViewType view("test", 10);
ViewType::HostMirror hostView =
   Kokkos::create_mirror_view(view);
```

- create\_mirror\_view allocates data only if the host process cannot access view's data, otherwise hostView references the same data.
- create\_mirror always allocates data.
- Reminder: Kokkos never performs a hidden deep copy.

#### Exercise #3: Flat Parallelism on the GPU, Views and Host Mirrors

#### Details:

- Location: Exercises/03/Begin/
- Add HostMirror Views and deep copy
- Make sure you use the correct view in initialization and Kernel

```
# Compile for CPU
make -j KOKKOS_DEVICES=OpenMP
# Compile for GPU (we do not need UVM anymore)
make -j KOKKOS_DEVICES=Cuda
# Run on GPU
./03_Exercise.cuda -S 26
```

#### Things to try:

- ▶ Vary problem size and number of rows (-S ...; -N ...)
- ► Change number of repeats (-nrepeat ...)
- Compare behavior of CPU vs GPU

#### View and Spaces Section Summary

- Data is stored in Views that are "pointers" to multi-dimensional arrays residing in memory spaces.
- Views abstract away platform-dependent allocation, (automatic) deallocation, and access.
- ▶ Heterogeneous nodes have one or more memory spaces.
- Mirroring is used for performant access to views in host and device memory.
- Heterogeneous nodes have one or more execution spaces.
- You control where parallel code is run by a template parameter on the execution policy, or by compile-time selection of the default execution space.

# Managing memory access patterns for performance portability

#### Learning objectives:

- How the View's Layout parameter controls data layout.
- How memory access patterns result from Kokkos mapping parallel work indices and layout of multidimensional array data
- Why memory access patterns and layouts have such a performance impact (caching and coalescing).
- See a concrete example of the performance of various memory configurations.

#### Example: inner product (0)

```
Kokkos::parallel_reduce("Label",
  RangePolicy < Execution Space > (0, N),
  KOKKOS_LAMBDA (const size_t row, double & valueToUpdate) {
    double thisRowsSum = 0;
    for (size_t entry = 0; entry < M; ++entry) {
      thisRowsSum += A(row, entry) * x(entry);
    }
    valueToUpdate += y(row) * thisRowsSum;
  }, result).
```

#### Example: inner product (0)

```
Kokkos::parallel_reduce("Label",
 RangePolicy < Execution Space > (0, N),
 KOKKOS_LAMBDA (const size_t row, double & valueToUpdate) {
    double thisRowsSum = 0;
    for (size_t entry = 0; entry < M; ++entry) {
      thisRowsSum += A(row, entry) * x(entry);
    }
    valueToUpdate += y(row) * thisRowsSum;
 } result).
```

**Driving question:** How should A be laid out in memory?

# Example: inner product (1)

Layout is the mapping of multi-index to memory:

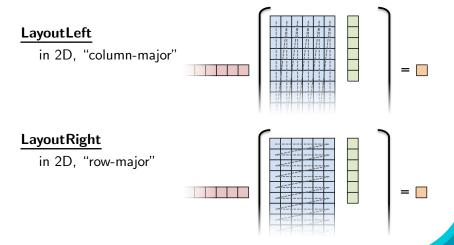

# Important concept: Layout

Every View has a multidimensional array Layout set at compile-time.

```
View < double ***, Layout, Space > name(...);
```

### Important concept: Layout

Every View has a multidimensional array Layout set at compile-time.

```
View < double ***, Layout, Space > name(...);
```

- Most-common layouts are LayoutLeft and LayoutRight. LayoutLeft: left-most index is stride 1. LayoutRight: right-most index is stride 1.
- ► If no layout specified, default for that memory space is used.

  LayoutLeft for CudaSpace, LayoutRight for HostSpace.
- ▶ Layouts are extensible:  $\approx$  50 lines
- Advanced layouts: LayoutStride, LayoutTiled, ...

#### Details:

- ► Location: Exercises/04/Begin/
- ► Replace ''N'' in parallel dispatch with RangePolicy<ExecSpace>
- Add MemSpace to all Views and Layout to A
- Experiment with the combinations of ExecSpace, Layout to view performance

#### Things to try:

- Vary problem size and number of rows (-S ...; -N ...)
- Change number of repeats (-nrepeat ...)
- Compare behavior of CPU vs GPU
- Compare using UVM vs not using UVM on GPUs
- Check what happens if MemSpace and ExecSpace do not match.

#### Exercise #4: Inner Product, Flat Parallelism

## <y|Ax> Exercise 04 (Layout) Fixed Size

KNL: Xeon Phi 68c HSW: Dual Xeon Haswell 2x16c Pascal60: Nvidia GPU

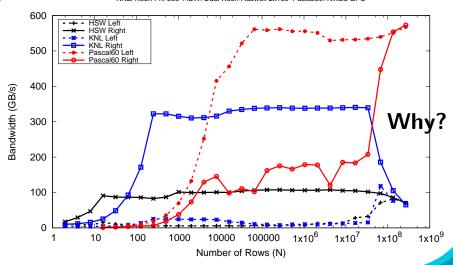

```
operator()(int index, double & valueToUpdate) const {
  const double d = _data(index);
  valueToUpdate += d;
}
```

Question: once a thread reads d, does it need to wait?

```
operator()(int index, double & valueToUpdate) const {
  const double d = _data(index);
  valueToUpdate += d;
}
```

Question: once a thread reads d, does it need to wait?

- CPU threads are independent.
  - i.e., threads may execute at any rate.

```
operator()(int index, double & valueToUpdate) const {
  const double d = _data(index);
  valueToUpdate += d;
}
```

Question: once a thread reads d, does it need to wait?

- CPU threads are independent.
  - i.e., threads may execute at any rate.
- GPU threads execute synchronized.
  - ▶ i.e., threads in groups can/must execute instructions together.

```
operator()(int index, double & valueToUpdate) const {
  const double d = _data(index);
  valueToUpdate += d;
}
```

Question: once a thread reads d, does it need to wait?

- **CPU** threads are independent.
  - i.e., threads may execute at any rate.
- ► **GPU** threads execute synchronized.
  - i.e., threads in groups can/must execute instructions together.

In particular, all threads in a group (warp or wavefront) must finished their loads before any thread can move on.

```
operator()(int index, double & valueToUpdate) const {
  const double d = _data(index);
  valueToUpdate += d;
}
```

Question: once a thread reads d, does it need to wait?

- CPU threads are independent.
  - i.e., threads may execute at any rate.
- ► **GPU** threads execute synchronized.
  - ▶ i.e., threads in groups can/must execute instructions together.

In particular, all threads in a group (warp or wavefront) must finished their loads before any thread can move on.

So, **how many cache lines** must be fetched before threads can move on?

## Important point

For performance, accesses to views in HostSpace must be **cached**, while access to views in CudaSpace must be **coalesced**.

**Caching**: if thread t's current access is at position i, thread t's next access should be at position i+1.

**Coalescing**: if thread t's current access is at position i, thread t+1's current access should be at position i+1.

## Important point

For performance, accesses to views in HostSpace must be **cached**, while access to views in CudaSpace must be **coalesced**.

**Caching**: if thread t's current access is at position i, thread t's next access should be at position i+1.

**Coalescing**: if thread t's current access is at position i, thread t+1's current access should be at position i+1.

## Warning

Uncoalesced access on GPUs and non-cached loads on CPUs greatly reduces performance (can be 10X)

#### Rule of Thumb

Kokkos index mapping and default layouts provide efficient access if **iteration indices** correspond to the **first index** of array.

#### **Example:**

```
View < double ***, ...> view (...);
...
Kokkos::parallel_for("Label", ...,
    KOKKOS_LAMBDA (int workIndex) {
        ...
        view (..., ..., workIndex) = ...;
        view (..., workIndex, ...) = ...;
        view (workIndex, ...) = ...;
        view (workIndex, ...) = ...;
    });
...
```

## Analysis: Kokkos architecture-dependent

```
View < double **, ExecutionSpace > A(N, M);
parallel_for(RangePolicy < ExecutionSpace > (0, N),
    ... thisRowsSum += A(j, i) * x(i);
```

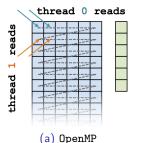

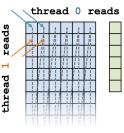

(b) Cuda

- ► HostSpace: cached (good)
- ► CudaSpace: coalesced (good)

ATPESC 2022 60/85

## Example: inner product (5)

## <y|Ax> Exercise 04 (Layout) Fixed Size

KNL: Xeon Phi 68c HSW: Dual Xeon Haswell 2x16c Pascal60: Nvidia GPU

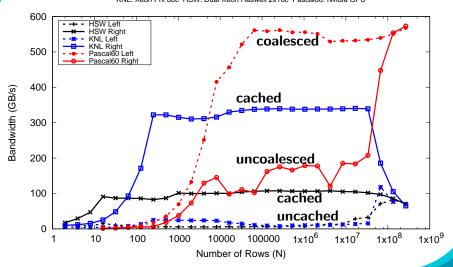

ATPESC 2022 61/85

## Memory Access Pattern Summary

- Every View has a Layout set at compile-time through a template parameter.
- LayoutRight and LayoutLeft are most common.
- Views in HostSpace default to LayoutRight and Views in CudaSpace default to LayoutLeft.
- Layouts are extensible and flexible.
- For performance, memory access patterns must result in caching on a CPU and coalescing on a GPU.
- ► Kokkos maps parallel work indices *and* multidimensional array layout for **performance portable memory access patterns**.
- ► There is **nothing in** OpenMP, OpenACC, or OpenCL to manage layouts.

 $\Rightarrow$  You'll need multiple versions of code or pay the performance penalty.

# Hierarchical parallelism

Finding and exploiting more parallelism in your computations.

## **Learning objectives:**

- Similarities and differences between outer and inner levels of parallelism
- Thread teams (league of teams of threads)
- ▶ Performance improvement with well-coordinated teams

```
Kokkos::parallel_reduce("yAx",N,
  KOKKOS_LAMBDA (const int row, double & valueToUpdate) {
    double thisRowsSum = 0;
    for (int col = 0; col \langle M; ++col \rangle {
      thisRowsSum += A(row,col) * x(col);
    valueToUpdate += y(row) * thisRowsSum;
                                                thread 0
  }, result);
                                           thread
```

```
Kokkos::parallel_reduce("yAx",N,
  KOKKOS_LAMBDA (const int row, double & valueToUpdate) {
    double thisRowsSum = 0;
    for (int col = 0; col < M; ++col) {
        thisRowsSum += A(row,col) * x(col);
    }
    valueToUpdate += y(row) * thisRowsSum;
}, result);</pre>
thread 0
```

**Problem:** What if we don't have enough rows to saturate the GPU?

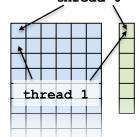

```
Kokkos::parallel_reduce("yAx",N,
  KOKKOS_LAMBDA (const int row, double & valueToUpdate) {
    double thisRowsSum = 0;
    for (int col = 0; col < M; ++col) {
        thisRowsSum += A(row,col) * x(col);
    }
    valueToUpdate += y(row) * thisRowsSum;
}, result);</pre>
thread 0
```

**Problem:** What if we don't have enough rows to saturate the GPU?

#### Solutions?

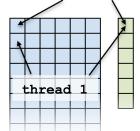

```
Kokkos::parallel_reduce("yAx",N,
  KOKKOS_LAMBDA (const int row, double & valueToUpdate) {
    double thisRowsSum = 0;
    for (int col = 0; col < M; ++col) {
        thisRowsSum += A(row,col) * x(col);
    }
    valueToUpdate += y(row) * thisRowsSum;
}, result);</pre>
thread 0
```

**Problem:** What if we don't have enough rows to saturate the GPU?

#### Solutions?

- Atomics
- Thread teams

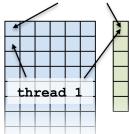

## Example: inner product (2)

Using an atomic with every element is doing scalar integration with atomics. (See module 3)

Instead, you could envision doing a large number of parallel\_reduce kernels.

```
for each row
  Functor functor(row, ...);
  parallel_reduce(M, functor);
}
```

## Example: inner product (2)

Using an atomic with every element is doing scalar integration with atomics. (See module 3)

Instead, you could envision doing a large number of parallel\_reduce kernels.

```
for each row
  Functor functor(row, ...);
  parallel_reduce(M, functor);
}
```

This is an example of hierarchical work.

## Important concept: Hierarchical parallelism

Algorithms that exhibit hierarchical structure can exploit hierarchical parallelism with **thread teams**.

## Important point

Using teams is changing the execution policy.

"Flat parallelism" uses RangePolicy:

We specify a total amount of work.

```
// total work = N
parallel_for("Label",
   RangePolicy < ExecutionSpace > (0,N), functor);
```

## Important point

Using teams is changing the execution policy.

"Flat parallelism" uses RangePolicy:

```
We specify a total amount of work.
// total work = N
parallel_for("Label",
   RangePolicy < ExecutionSpace > (0,N), functor);

"Hierarchical parallelism" uses TeamPolicy:
   We specify a team size and a number of teams.
// total work = numberOfTeams * teamSize
parallel_for("Label",
   TeamPolicy < ExecutionSpace > (numberOfTeams, teamSize), functor)
```

#### Important point

When using teams, functor operators receive a team member.

```
typedef typename TeamPolicy < ExecSpace > :: member_type member_type;
void operator()(const member_type & teamMember) {
  // How many teams are there?
  const unsigned int league_size = teamMember.league_size();
  // Which team am I on?
  const unsigned int league_rank = teamMember.league_rank();
  // How many threads are in the team?
  const unsigned int team_size = teamMember.team_size();
  // Which thread am I on this team?
  const unsigned int team_rank = teamMember.team_rank();
  // Make threads in a team wait on each other:
  teamMember.team_barrier();
```

```
operator() (member_type & teamMember, double & update) {
  const int row = teamMember.league_rank();
  double thisRowsSum;
  ''do a reduction''(''over M columns'',
    [=] (const int col) {
        thisRowsSum += A(row,col) * x(col);
    });
  if (teamMember.team_rank() == 0) {
        update += (row) * thisRowsSum;
  }
}
```

```
operator() (member_type & teamMember, double & update) {
  const int row = teamMember.league_rank();
  double thisRowsSum;
  ''do a reduction''(''over M columns'',
   [=] (const int col) {
     thisRowsSum += A(row,col) * x(col);
   });
  if (teamMember.team_rank() == 0) {
     update += (row) * thisRowsSum;
  }
}
```

If this were a parallel execution,

we'd use Kokkos::parallel\_reduce.

```
operator() (member_type & teamMember, double & update) {
  const int row = teamMember.league_rank();
  double thisRowsSum;
  ''do a reduction''(''over M columns'',
    [=] (const int col) {
      thisRowsSum += A(row,col) * x(col);
    });
  if (teamMember.team_rank() == 0) {
      update += (row) * thisRowsSum;
  }
}
```

If this were a parallel execution,
 we'd use Kokkos::parallel\_reduce.

**Key idea**: this *is* a parallel execution.

```
operator() (member_type & teamMember, double & update) {
  const int row = teamMember.league_rank();
  double thisRowsSum;
  ''do a reduction''(''over M columns''),
    [=] (const int col) {
        thisRowsSum += A(row,col) * x(col);
     });
  if (teamMember.team_rank() == 0) {
        update += (row) * thisRowsSum;
    }
}
If this were a parallel execution,
```

we'd use Kokkos::parallel\_reduce.

**Key idea**: this *is* a parallel execution.

**⇒ Nested parallel patterns** 

#### TeamThreadRange:

```
operator() (const member_type & teamMember, double & update ) {
  const int row = teamMember.league_rank();
  double thisRowsSum;

  parallel_reduce(TeamThreadRange(teamMember, M),
        [=] (const int col, double & thisRowsPartialSum ) {
            thisRowsPartialSum += A(row, col) * x(col);
        }, thisRowsSum );
  if (teamMember.team_rank() == 0) {
        update += y(row) * thisRowsSum;
  }
}
```

#### TeamThreadRange:

```
operator() (const member_type & teamMember, double & update ) {
  const int row = teamMember.league_rank();
  double thisRowsSum;
  parallel_reduce(TeamThreadRange(teamMember, M),
       [=] (const int col, double & thisRowsPartialSum ) {
       thisRowsPartialSum += A(row, col) * x(col);
    }, thisRowsSum );
  if (teamMember.team_rank() == 0) {
      update += y(row) * thisRowsSum;
  }
}
```

- The mapping of work indices to threads is architecture-dependent.
- The amount of work given to the TeamThreadRange need not be a multiple of the team\_size.
- Intrateam reduction handled by Kokkos.

## **Anatomy** of nested parallelism:

```
parallel_outer("Label",
   TeamPolicy < ExecutionSpace > (numberOfTeams, teamSize),
   KOKKOS_LAMBDA (const member_type & teamMember[, ...]) {
    /* beginning of outer body */
   parallel_inner(
        TeamThreadRange(teamMember, thisTeamsRangeSize),
        [=] (const unsigned int indexWithinBatch[, ...]) {
        /* inner body */
        }[, ...]);
   /* end of outer body */
}[, ...]);
```

- parallel\_outer and parallel\_inner may be any combination of for and/or reduce.
- ► The inner lambda may capture by reference, but capture-by-value is recommended.
- ► The policy of the inner lambda is always a TeamThreadRange.

► TeamThreadRange cannot be nested.

ATPESC 2022 70/85

## In practice, you can let Kokkos decide:

```
parallel_something(
  TeamPolicy < ExecutionSpace > (numberOfTeams, Kokkos::AUTO),
  /* functor */);
```

ATPESC 2022 71/85

#### In practice, you can let Kokkos decide:

```
parallel_something(
   TeamPolicy < ExecutionSpace > (numberOfTeams, Kokkos::AUTO),
   /* functor */);
```

## **GPUs**

- Special hardware available for coordination within a team.
- Within a team 32 (NVIDIA) or 64 (AMD) threads execute "lock step."
- Maximum team size: 1024; Recommended team size: 128/256

ATPESC 2022 71/85

#### In practice, you can let Kokkos decide:

```
parallel_something(
   TeamPolicy < ExecutionSpace > (numberOfTeams, Kokkos::AUTO),
   /* functor */);
```

## **GPUs**

- ▶ Special hardware available for coordination within a team.
- Within a team 32 (NVIDIA) or 64 (AMD) threads execute "lock step."
- Maximum team size: 1024; Recommended team size: 128/256

## Intel Xeon Phi:

- ▶ Recommended team size: # hyperthreads per core
- Hyperthreads share entire cache hierarchy
   a well-coordinated team avoids cache-thrashing

ATPESC 2022 71/85

Exercise: TeamPolicy

#### Details:

- ► Location: Exercises/team\_policy/
- Replace RangePolicy<Space> with TeamPolicy<Space>
- ▶ Use AUTO for team size
- Make the inner loop a parallel\_reduce with TeamThreadRange policy
- Experiment with the combinations of Layout, Space, N to view performance
- ► Hint: what should the layout of A be?

## Things to try:

- Vary problem size and number of rows (-S ...; -N ...)
- ► Compare behavior with Exercise 4 for very non-square matrices

Compare behavior of CPU vs GPU

ATPESC 2022 72/85

#### Reminder, Exercise #4 with Flat Parallelism

# <y|Ax> Exercise 04 (Layout) Fixed Size

KNL: Xeon Phi 68c HSW: Dual Xeon Haswell 2x16c Pascal60: Nvidia GPU

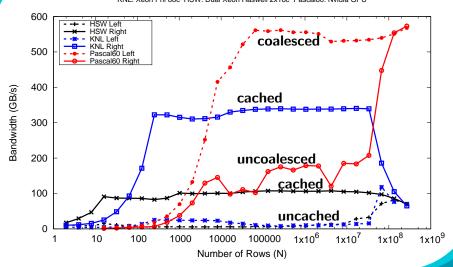

Exercise: TeamPolicy

## <y|Ax> Exercise 05 (Layout/Teams) Fixed Size

KNL: Xeon Phi 68c HSW: Dual Xeon Haswell 2x16c Pascal60: Nvidia GPU

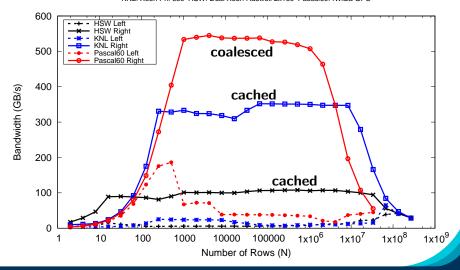

## **Exposing Vector Level Parallelism**

- Optional third level in the hierarchy: ThreadVectorRange
  - Can be used for parallel\_for, parallel\_reduce, or parallel\_scan.
- Maps to vectorizable loop on CPUs or (sub-)warp level parallelism on GPUs.
- Enabled with a runtime vector length argument to TeamPolicy
- There is no explicit access to a vector lane ID.
- Depending on the backend the full global parallel region has active vector lanes.
- TeamVectorRange uses both thread and vector parallelism.

ATPESC 2022 75/85

## **Anatomy** of nested parallelism:

```
parallel_outer("Label",
 TeamPolicy <> (numberOfTeams, teamSize, vectorLength),
 KOKKOS_LAMBDA (const member_type & teamMember [, ...]) {
    /* beginning of outer body */
   parallel_middle(
      TeamThreadRange(teamMember, thisTeamsRangeSize),
      [=] (const int indexWithinBatch[, ...]) {
        /* begin middle body */
        parallel_inner(
           ThreadVectorRange(teamMember, thisVectorRangeSize),
           [=] (const int indexVectorRange[, ...]) {
            /* inner body */
           }[, ....);
       /* end middle body */
      }[, ...]);
    parallel_middle(
    TeamVectorRange(teamMember, someSize),
      [=] (const int indexTeamVector[, ...]) {
       /* nested body */
      }[, ...]);
    /* end of outer body */
  }[, ...]);
```

The single pattern can be used to restrict execution

- Like parallel patterns it takes a policy, a lambda, and optionally a broadcast argument.
- Two policies: PerTeam and PerThread.
- Equivalent to OpenMP single directive with nowait

```
// Restrict to once per thread
single(PerThread(teamMember), [&] () {
    // code
});

// Restrict to once per team with broadcast
int broadcastedValue = 0;
single(PerTeam(teamMember), [&] (int& broadcastedValue_local) {
        broadcastedValue_local = special value assigned by one;
}, broadcastedValue);
// Now everyone has the special value
```

ATPESC 2022 77/85

The previous example was extended with an outer loop over "Elements" to expose a third natural layer of parallelism.

#### Details:

- ► Location: Exercises/team\_vector\_loop/
- ▶ Use the single policy instead of checking team rank
- Parallelize all three loop levels.

## Things to try:

- Vary problem size and number of rows (-S ...; -N ...)
- Compare behavior with TeamPolicy Exercise for very non-square matrices
- Compare behavior of CPU vs GPU

## <y | Ax> Exercise 06 (Three Level Parallelism) Fixed Size

KNL: Xeon Phi 68c HSW: Dual Xeon Haswell 2x16c Pascal60: Nvidia GPU

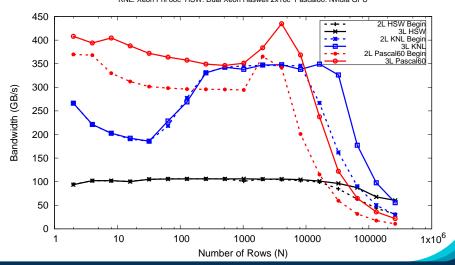

ATPESC 2022 79/85

- ► **Hierarchical work** can be parallelized via hierarchical parallelism.
- Hierarchical parallelism is leveraged using thread teams launched with a TeamPolicy.
- Team "worksets" are processed by a team in nested parallel\_for (or reduce or scan) calls with a TeamThreadRange, ThreadVectorRange, and TeamVectorRange policy.
- Execution can be restricted to a subset of the team with the single pattern using either a PerTeam or PerThread policy.

Exercise: CG-Solve HP

**Exercise**: Find x in b = A \* xGetting set up in your home directory:

```
mkdir Kokkos
cd Kokkos
git clone https://github.com/kokkos/kokkos
git clone https://github.com/kokkos/kokkos-tutorials
```

Find the exercise in the kokkos-tutorials/Exercises/cg-solve-hp folder.

The Begin subdirectory contains the code. Only cg\_solve.cpp needs modifications.

Look for EXERCISE comments to find places to modify. Note: this contains the same Exercise components as the first cg-solve. So you can just start with the solution of that and add the new things! To make it clearer they are marked as EXERCISE-HP.

Exercise: CG Solve HP

#### Tasks:

- Use HostMirrors instead of Unified Memory for GPUs.
- Use a hierarchical parallelism SPMV.

## Things to try:

- Compare with previous exercise on GPU with low iteration count.
- Compare performance for small problems.
- Compare performance dependent on Layout of col\_idx and values.

What we didn't cover

## This was a short introduction

Didn't cover many things:

What we didn't cover

#### This was a short introduction

Didn't cover many things:

► Full BuildSystem integration.

What we didn't cover

#### This was a short introduction

Didn't cover many things:

- ► Full BuildSystem integration.
- ▶ Non-Sum reductions / multiple reductions.

Didn't cover many things:

- ► Full BuildSystem integration.
- ▶ Non-Sum reductions / multiple reductions.
- Multidimensional loops.

Didn't cover many things:

- ► Full BuildSystem integration.
- ▶ Non-Sum reductions / multiple reductions.
- Multidimensional loops.
- Advanced data structures.

Didn't cover many things:

- ► Full BuildSystem integration.
- ▶ Non-Sum reductions / multiple reductions.
- Multidimensional loops.
- Advanced data structures.
- Subviews.

Didn't cover many things:

- ► Full BuildSystem integration.
- ▶ Non-Sum reductions / multiple reductions.
- Multidimensional loops.
- Advanced data structures.
- Subviews.
- Atomic operations and Scatter Contribute patterns.

Didn't cover many things:

- ► Full BuildSystem integration.
- ▶ Non-Sum reductions / multiple reductions.
- Multidimensional loops.
- Advanced data structures.
- Subviews.
- Atomic operations and Scatter Contribute patterns.
- Team Scratch memory (GPU shared memory).

Didn't cover many things:

- ► Full BuildSystem integration.
- ▶ Non-Sum reductions / multiple reductions.
- Multidimensional loops.
- Advanced data structures.
- Subviews.
- Atomic operations and Scatter Contribute patterns.
- Team Scratch memory (GPU shared memory).
- SIMD vectorization.

Didn't cover many things:

- ► Full BuildSystem integration.
- ▶ Non-Sum reductions / multiple reductions.
- Multidimensional loops.
- Advanced data structures.
- Subviews.
- Atomic operations and Scatter Contribute patterns.
- ► Team Scratch memory (GPU shared memory).
- SIMD vectorization.
- MPI and PGAS integration.

Didn't cover many things:

- ► Full BuildSystem integration.
- ▶ Non-Sum reductions / multiple reductions.
- Multidimensional loops.
- Advanced data structures.
- Subviews.
- Atomic operations and Scatter Contribute patterns.
- ► Team Scratch memory (GPU shared memory).
- SIMD vectorization.
- MPI and PGAS integration.
- Tools for Profiling, Debugging and Tuning.

Didn't cover many things:

- ► Full BuildSystem integration.
- ▶ Non-Sum reductions / multiple reductions.
- Multidimensional loops.
- Advanced data structures.
- Subviews.
- Atomic operations and Scatter Contribute patterns.
- ► Team Scratch memory (GPU shared memory).
- SIMD vectorization.
- MPI and PGAS integration.
- Tools for Profiling, Debugging and Tuning.

Math Kernels.

## The Kokkos Lectures

Watch the Kokkos Lectures for all of those and more in-depth explanations or do them on your own.

- ▶ Module 1: Introduction, Building and Parallel Dispatch
- ► Module 2: Views and Spaces
- Module 3: Data Structures + MultiDimensional Loops
- Module 4: Hierarchical Parallelism
- Module 5: Tasking, Streams and SIMD
- ► Module 6: Internode: MPI and PGAS
- Module 7: Tools: Profiling, Tuning and Debugging
- Module 8: Kernels: Sparse and Dense Linear Algebra

https://kokkos.link/the-lectures

#### Online Resources:

- ► https://github.com/kokkos:
  - Primary Kokkos GitHub Organization
- ► https://kokkos.link/the-lectures:
  - ► Slides, recording and Q&A for the Full Lectures
- ► https://github.com/kokkos/kokkos/wiki:
  - Wiki including API reference
- ► https://kokkosteam.slack.com:
  - Slack channel for Kokkos.
  - Please join: fastest way to get your questions answered.
  - Can whitelist domains, or invite individual people.